## PLNT4610/7690 BIOINFORMATICS

## FINAL EXAMINATION

Saturday December 14, 2019 9:00 to 11:00 E2-165 EITC

Answer any combination of questions totalling to exactly 100 points. The questions on this exam total to 120 points. If you answer questions totalling more than 100 points, answers will be discarded at random until the total points equal 100. This exam is worth 20% of the course grade.

Hand in the question sheets along with your exam booklet. All questions must be answered in the exam book. The question sheets will be shredded after the exam.

Ways to write a readable and concise answer:

iv. Your writing must be legible. If I can't read it, I can't give you any credit.

1. (5 points) In a \_\_\_\_\_\_\_a\_\_\_\_\_\_\_\_ database, all data are represented in records, forcing the data into the structure of a single data type. In a relational database, all data are organized into

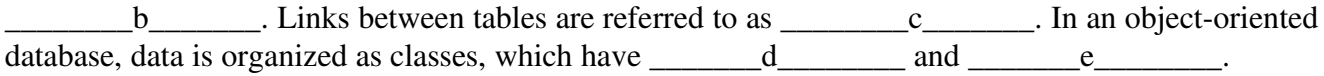

2. (10 points) Using the accompanying figure as a guide, describe how the Pollux algorithm finds errors in sequencing reads and corrects them.

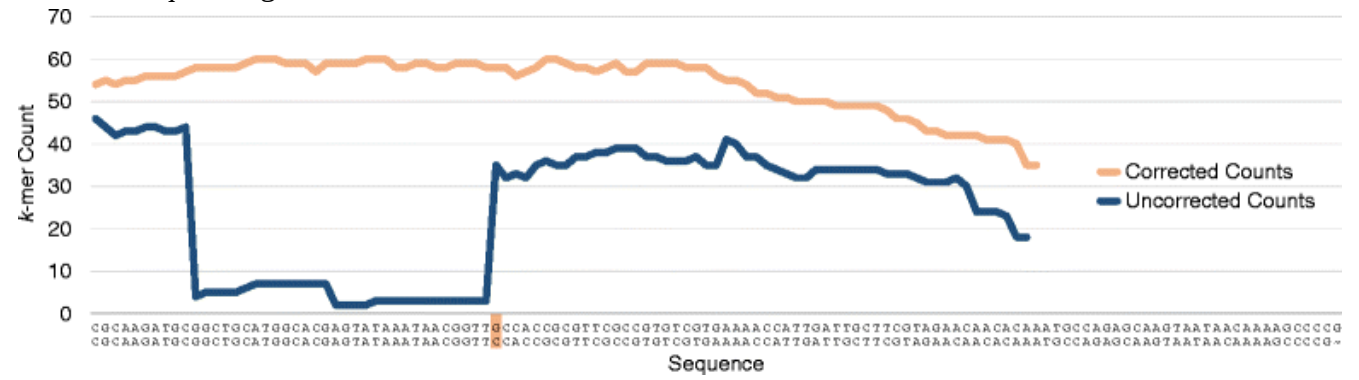

i. Just answer the question. Save time by specifically addressing what is asked. Don't give irrelevant background if it doesn't contribute to the question that was asked.

ii. Avoid stream of consciousness. Plan your answer by organizing your key points, and then write a concise, coherent answer. Make your point once, clearly, rather than repeating the same thing several times with no new information. iii. Point form, diagrams, tables, bar graphs, figures are welcome. Often they get the point across more clearly than a long paragraph.

3. (10 points) In RNAseq experiments, gene expression is typically calculated by the equation

## FPKM (Fragments Per Kilobase per Million mapped fragments) = F/CN

Expression of two genes was measured as follows

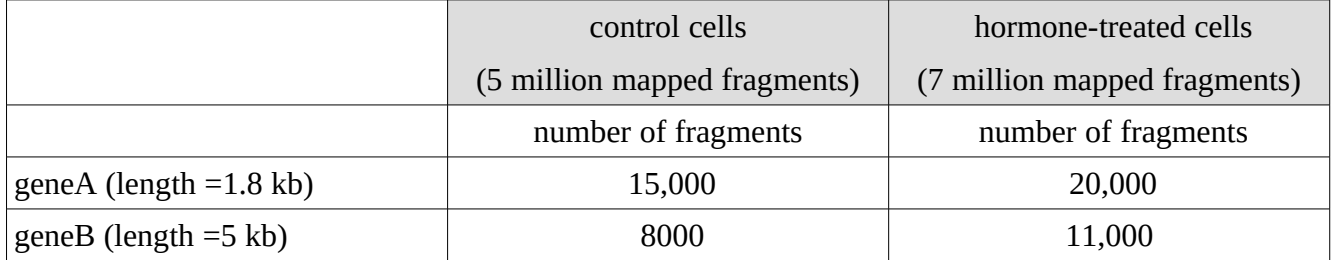

a) Calculate the FPKM values for genes A and B in control and hormone-treated cells. In a table similar to the one below, show the calculations and the FPKM values.

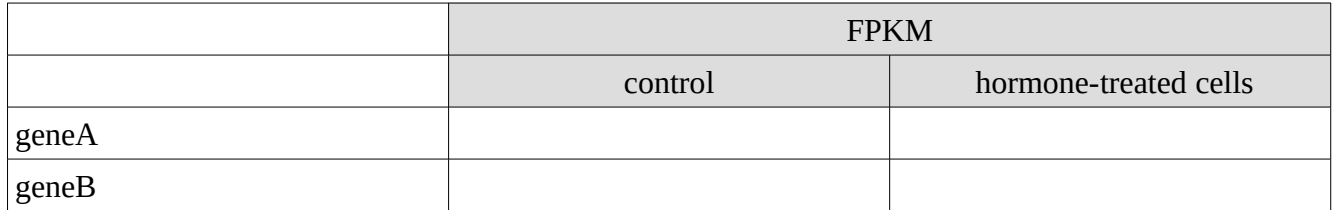

b) What do these results tell you about the response of genes A and B to hormone treatment?

4. (5 points) In RNAseq experiments, when deciding whether genes are differentially expressed between two conditions, what is the distinction between the Power of the statistical test, and the False Discovery Rate?

5. (10 points) Genome assembly is usually done *de-novo*, meaning that each assembly starts with sequencing reads, and no other input. Some assembly programs also allow you to read in a genome from a close relative, to be used as a guide in the assembly process. For example, genomic sequences are available for *Brassica rapa*, *B. nigra*, and *B. oleracea*. If we wanted to assemble the genome for *Brassica repanda*, one might be tempted to use one of the other *Brassica* genomes as a reference genome to guide the assembly. What are the reasons that this approach would be a bad idea, compared to *de-novo* assembly?

Hint: Consider the many mechanisms by which genomes evolve.

6. (10 points) For **n** sequences, the number of possible tree topologies is given in the table.

a) In principle, one could construct phylogenies using an exhaustive algorithm that considered every possible tree topology. How much more computing time would it take to calculate a phylogeny for 50 sequences, compared to 10 sequences?

b) Suppose that you had access to a High Performance Computer cluster with 100,000 CPUs. Discuss whether or not that HPC cluster could be used for performing exhaustive phylogenetic analysis. Put another way, to what extent would the speedup from 100,000 CPUs help for these types of problems? Show calculations to support your conclusions.

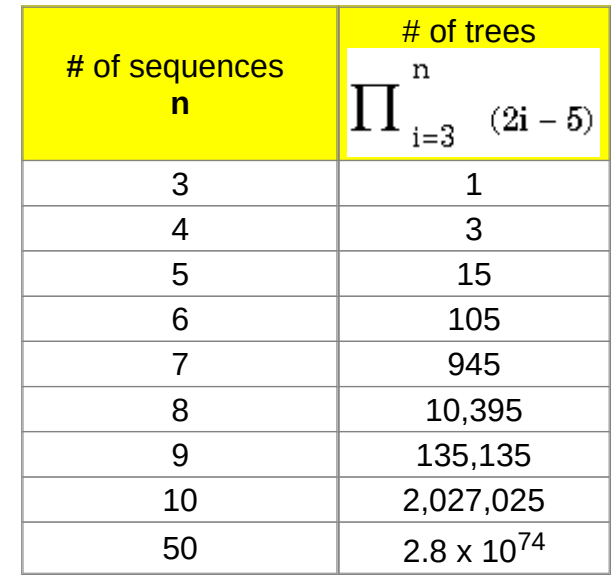

7. (10 points) In your exam booklet, create a table similar to the one below, and fill in the appropriate values eg. faster or slower, yes or no. For the example in c), give the name of one distance method, and one character method.

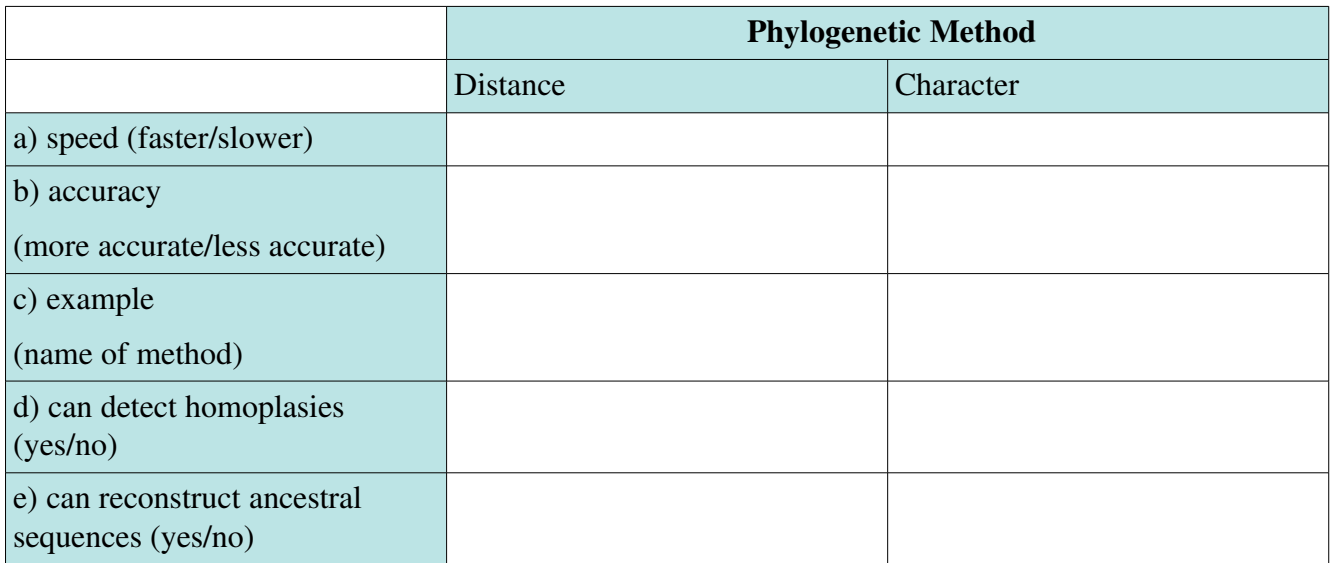

8. (10 points) Volcano plots show, for every gene, the log of the fold change between two conditions or treatments on the X-axis, and the log of the p value on the Y axis. In other words, the X-axis shows the degree to which the expression of that gene has either increased or decreased between the two treatments, and the Y axis shows how significant the change is for that gene, based on the change seen in different replicates for that gene.

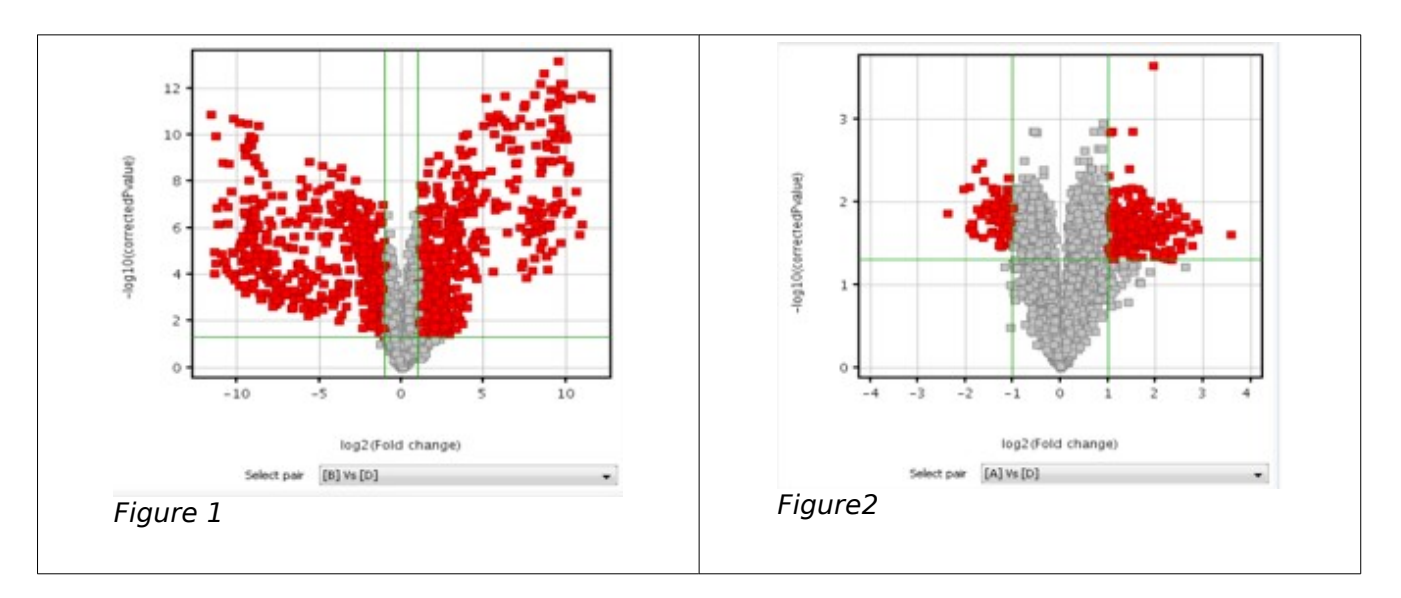

What is different about the two experiments shown in Fig. 1 and Fig. 2 below?

9. (5 points) A series of random DNA sequences was constructed, each with a different percentage of AT bases. and sequences were compared using several phylogeny methods. In each case, 100 bootstrap replicates were done. The results are presented in the table below.

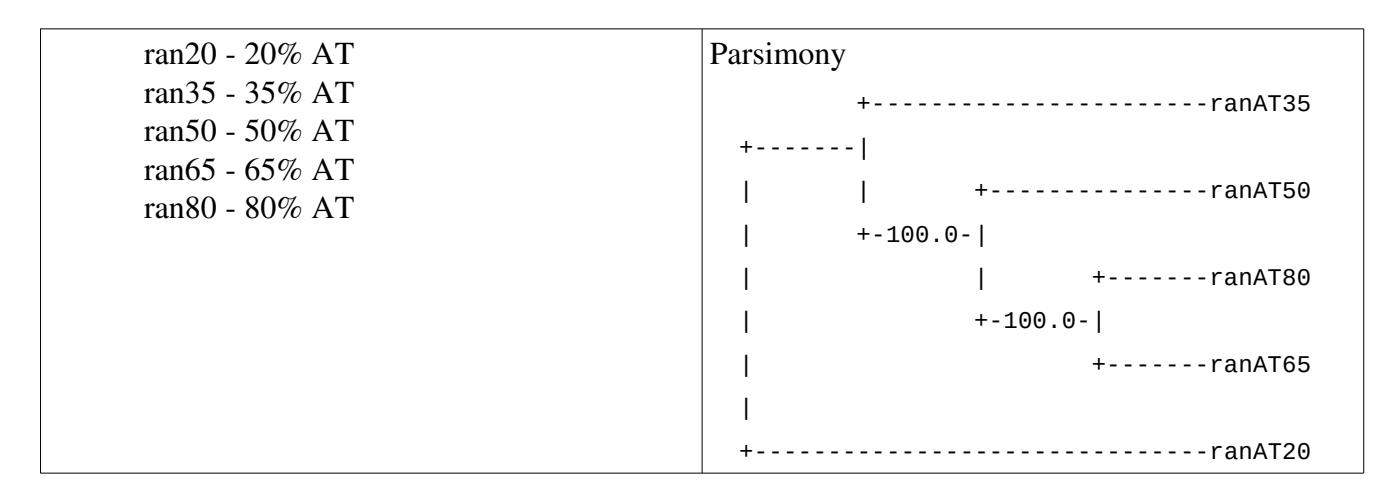

Consider the parsimony tree. Explain why the sequences group as they do in this tree.

10. (10 points) In order to get the best possible genome assembly for the fungus *Rhodosporidium toruloides*, the same set of sequencing reads were assembled several times using different assembly programs. Two of the assemblies are shown below. Which is the better assembly for this genome? Cite evidence to support your conclusion

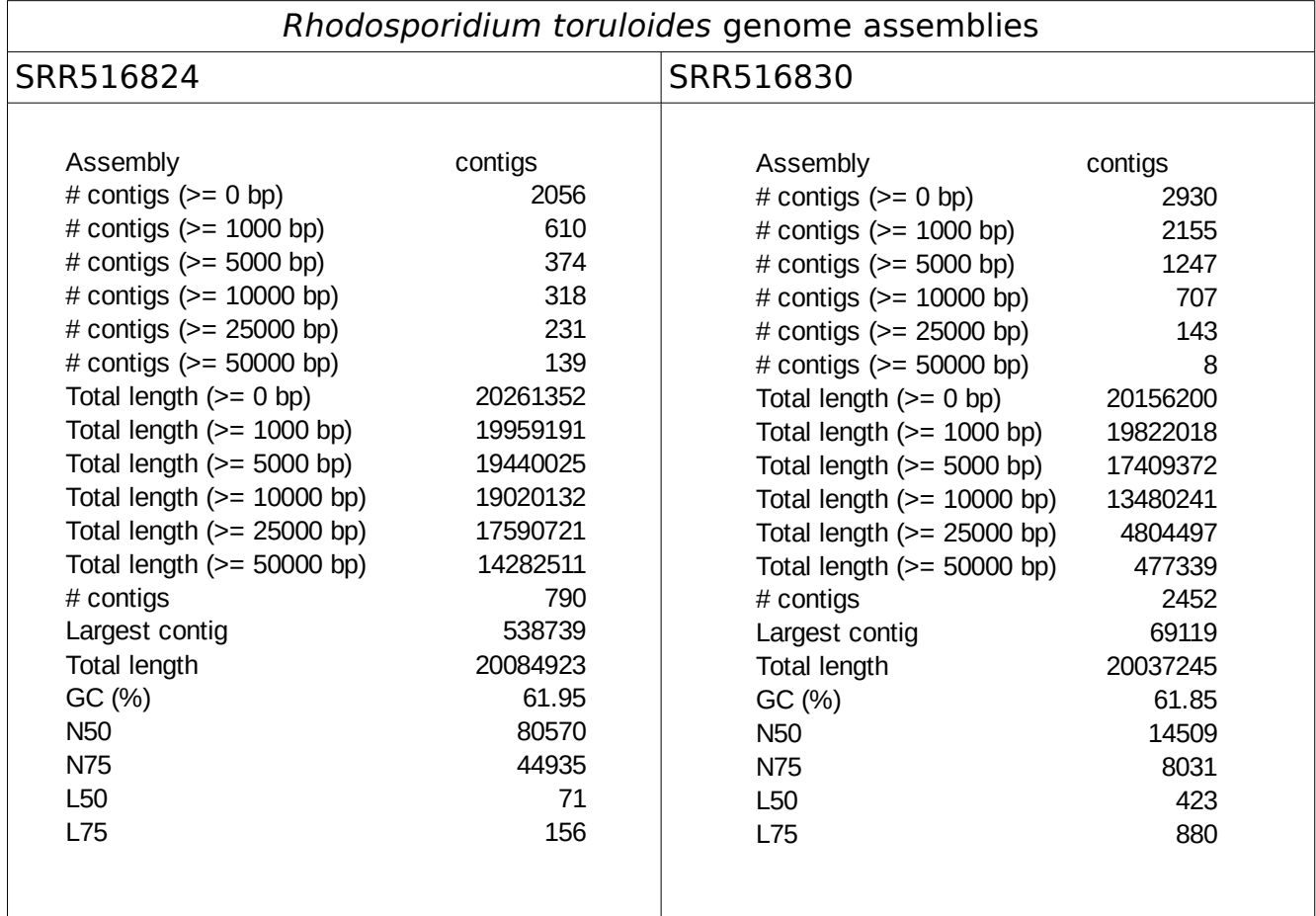

11. (10 points) Databases turn data into knowledge. Using the example at right, describe how this database turns data into knowledge. Make sure to use precise terminology associated with databases in your description.

*Note: The Type field enumerates the host response to the pathogen, in this case Pattern Triggered Immunity.*

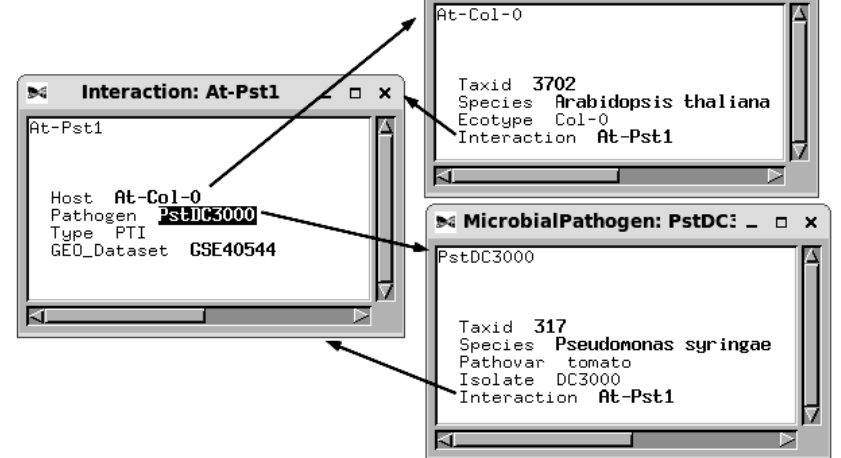

ъ¢

**PlantHost: At-Col-0** 

 $\Box$   $\times$  $\equiv$ 

12. (10 points) Three regions from a multiple sequence alignment of plant 14-3-3 proteins are shown below. For A, B and C, briefly state what each region will contribute to construction of a phylogenetic tree. What are the differences between A,B and C, and how do those differences lead to a better tree, introduce ambiguity into the tree, or have little or no effect on the construction of the tree.

**A**

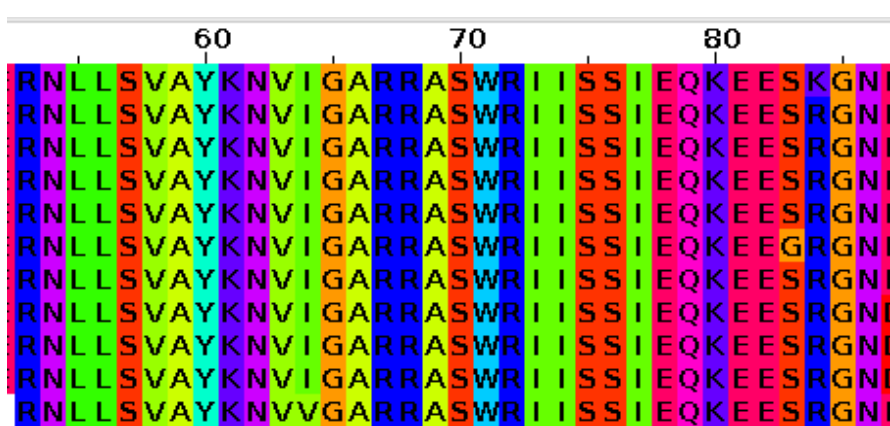

**B**

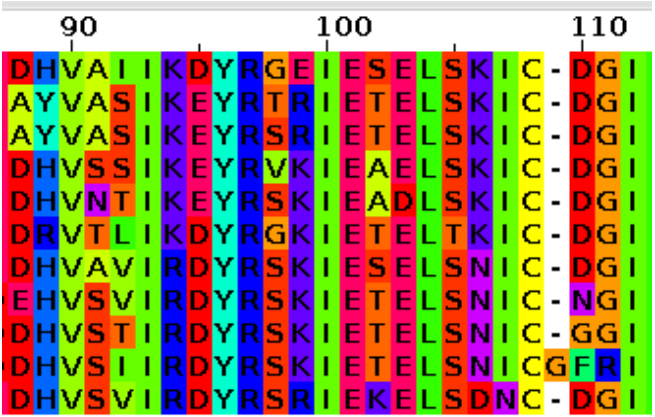

**C**

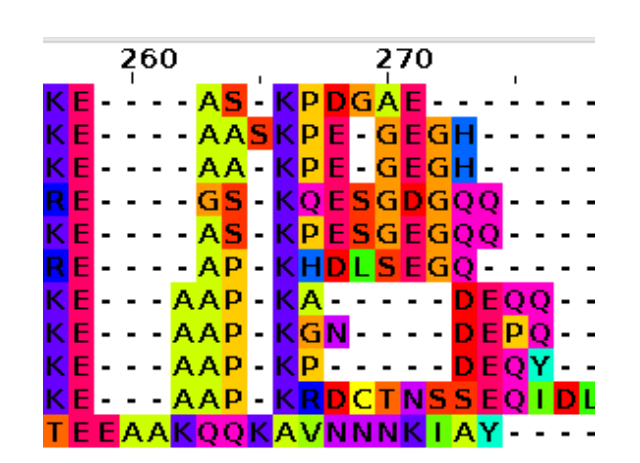

13. (10 points) Below is an excerpt from a GFF3 file, describing features in a genome. Briefly explain the distinction between items labeled mRNA0001, mRNA0002 and mRNA0003.

 0 ##gff-version 3 1 ##sequence-region ctg123 1 1497228 2 ctg123 . gene 1000 9000 . + . ID=gene00001;Name=EDEN 3 ctg123 . TF\_binding\_site 1000 1012 . + . ID=tfbs00001;Parent=gene00001 4 ctg123 . mRNA 1050 9000 . + . ID=mRNA00001;Parent=gene00001;Name=EDEN.1 5 ctg123 . five\_prime\_UTR 1050 1200 . + . Parent=mRNA0001 6 ctg123 . CDS 1201 1500 . + 0 Parent=mRNA0001 7 ctg123 . CDS 3000 3902 . + 0 Parent=mRNA0001 8 ctg123 . CDS 5000 5500 . + 0 Parent=mRNA0001 9 ctg123 . CDS 7000 7600 . + 0 Parent=mRNA0001 10 ctg123 . three\_prime\_UTR 7601 9000 . + . Parent=mRNA0001 11 ctg123 . mRNA 1050 9000 . + . ID=mRNA00002;Parent=gene00001;Name=EDEN.2  $ctq123$  . five prime UTR  $1050$  1200 . + . Parent=mRNA0002 13 ctg123 . CDS 1201 1500 . + 0 Parent=mRNA0002 14 ctg123 . CDS 5000 5500 . + 0 Parent=mRNA0002 15 ctg123 . CDS 7000 7600 . + 0 Parent=mRNA0002 16 ctg123 . three\_prime\_UTR 7601 9000 . + . Parent=mRNA0002 17 ctg123 . mRNA 1300 9000 . + . ID=mRNA00003;Parent=gene00001;Name=EDEN.3 18 ctg123 . five\_prime\_UTR 1300 1500 . + . Parent=mRNA0003 19 ctg123 . five\_prime\_UTR 3000 3300 . + . Parent=mRNA0003 20 ctg123 . CDS 3301 3902 . + 0 Parent=mRNA0003 21 ctg123 . CDS 5000 5500 . + 2 Parent=mRNA0003 22 ctg123 . CDS 7000 7600 . + 2 Parent=mRNA0003 23 ctg123 . three\_prime\_UTR 7601 9000 . + . Parent=mRNA0003

Columns 3 and 4 list start and finish coordinates for features. Column 5 indicates the strand (+ or - ) of the feature.

14. (5 points) The goal of genome annotation is to identify every gene in the genome. Why is this harder than one might initially think? In other words, how does choice of mRNA population(s) used for RNA sequencing affect the completeness of the transcriptome, and consequently, the annotated genome?